Die VBOX befindet sich im Arbeitsbereich "Lehrbuchsammlung" im Foyer der

 $\bigodot$ 

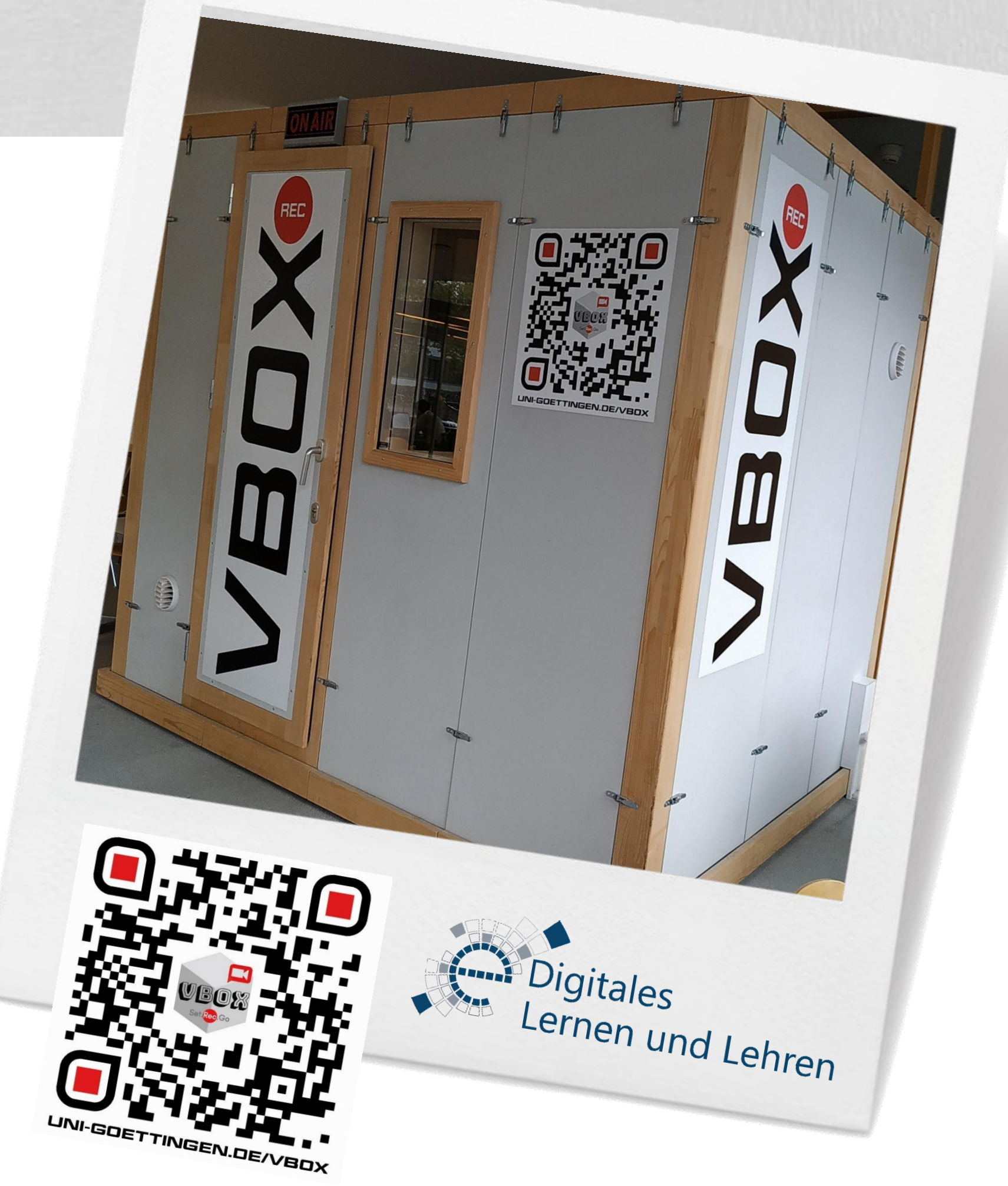

Zentralbibliothek der Universität Göttingen.

Nutzen können die VBOX ab dem Wintersemester 2019/2020 sowohl Studierende, als auch Lehrende für ihre eigenen Lehr-/Lernprojekte.

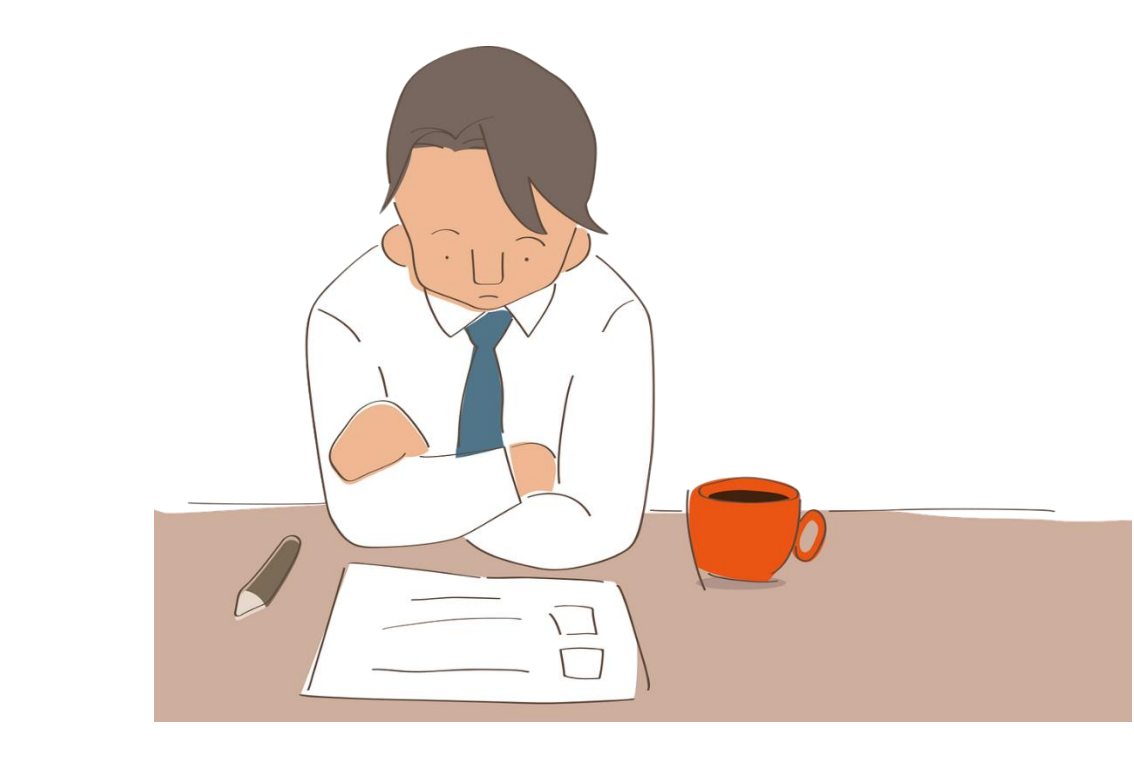

## *VBOX*

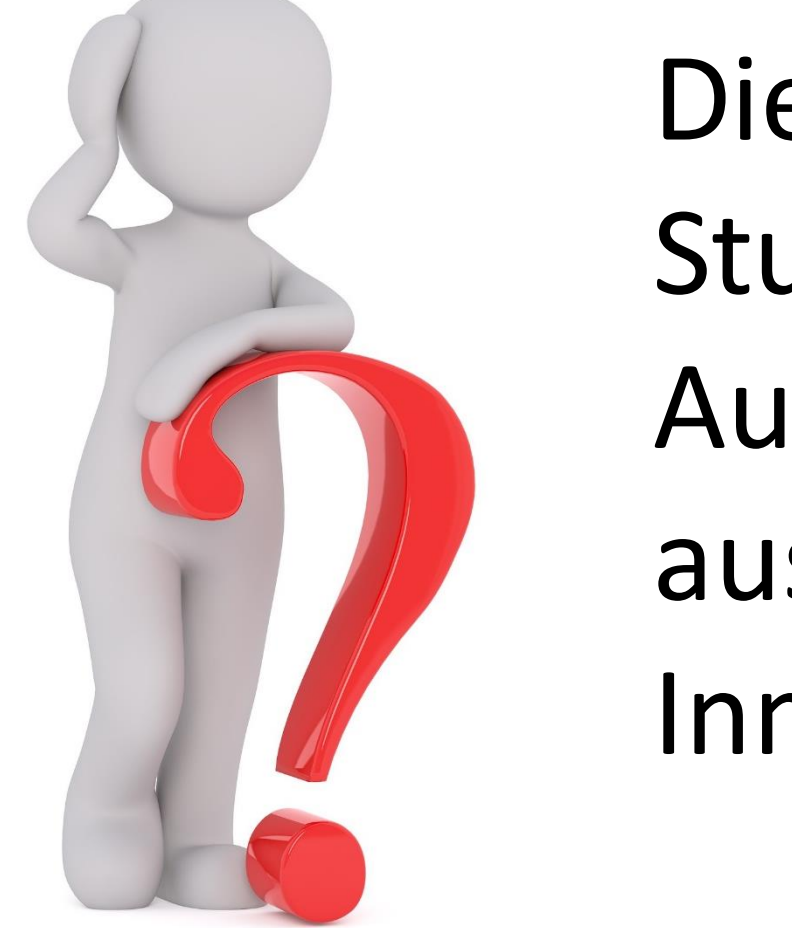

Die VBOX ist eine schallgedämmte Studiokabine, die mit professioneller Audio- und Videotechnik (AV-Technik) ausgestattet ist und eine ausgewogene Innenakustik hat.

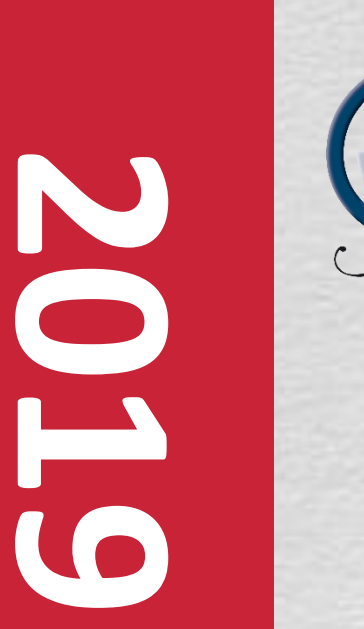

GEORG-AUGUST-UNIVERSITÄT GÖTTINGEN

Ziel der VBOX ist es, einen Raum anzubieten, der die störungsfreie Erstellung von Lehr-/ Lernvideos mit professioneller Hard- & Software im eigenen Tempo ermöglicht.

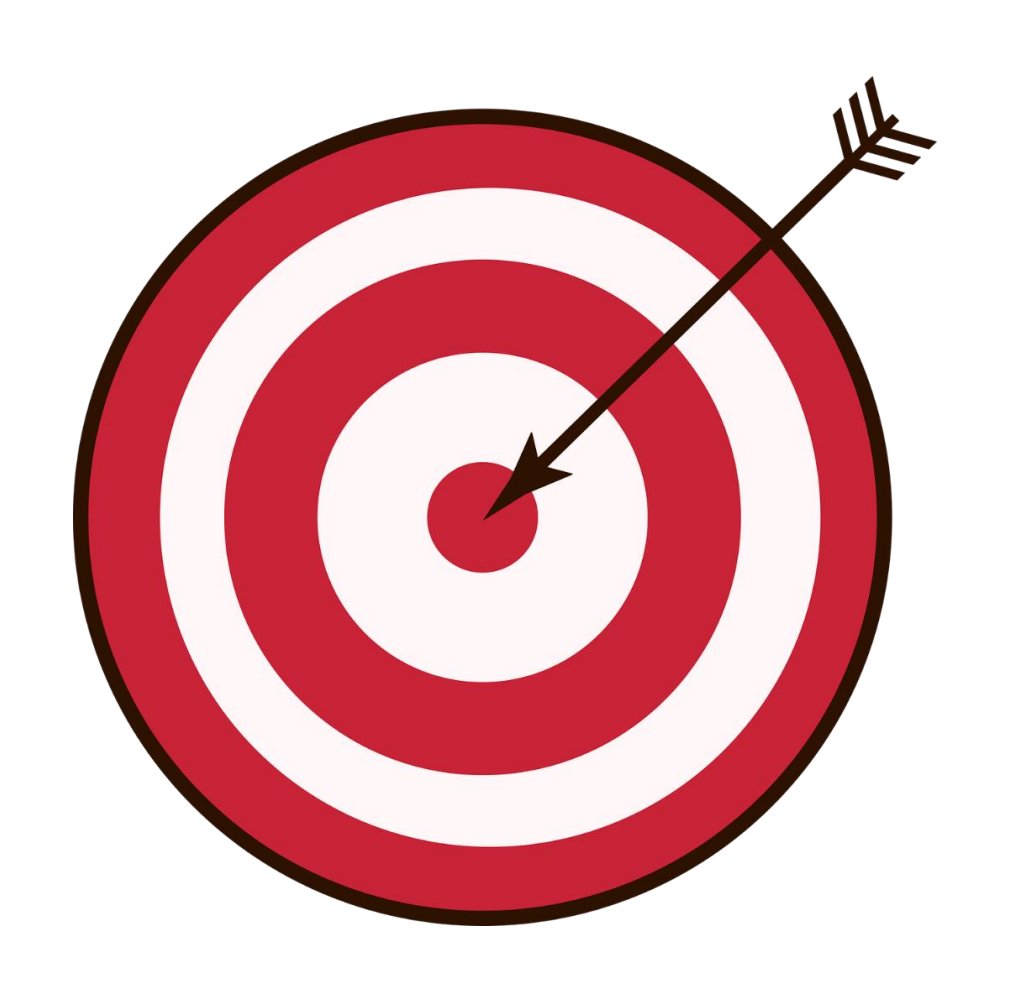

Jede Art von Lernvideo (ohne Publikum), z. B. Screencasts, Slidecasts, Videopodcasts, Videos in Lege- und Zeichentechnik, kann in der VBOX aufgenommen und nachbearbeitet werden.

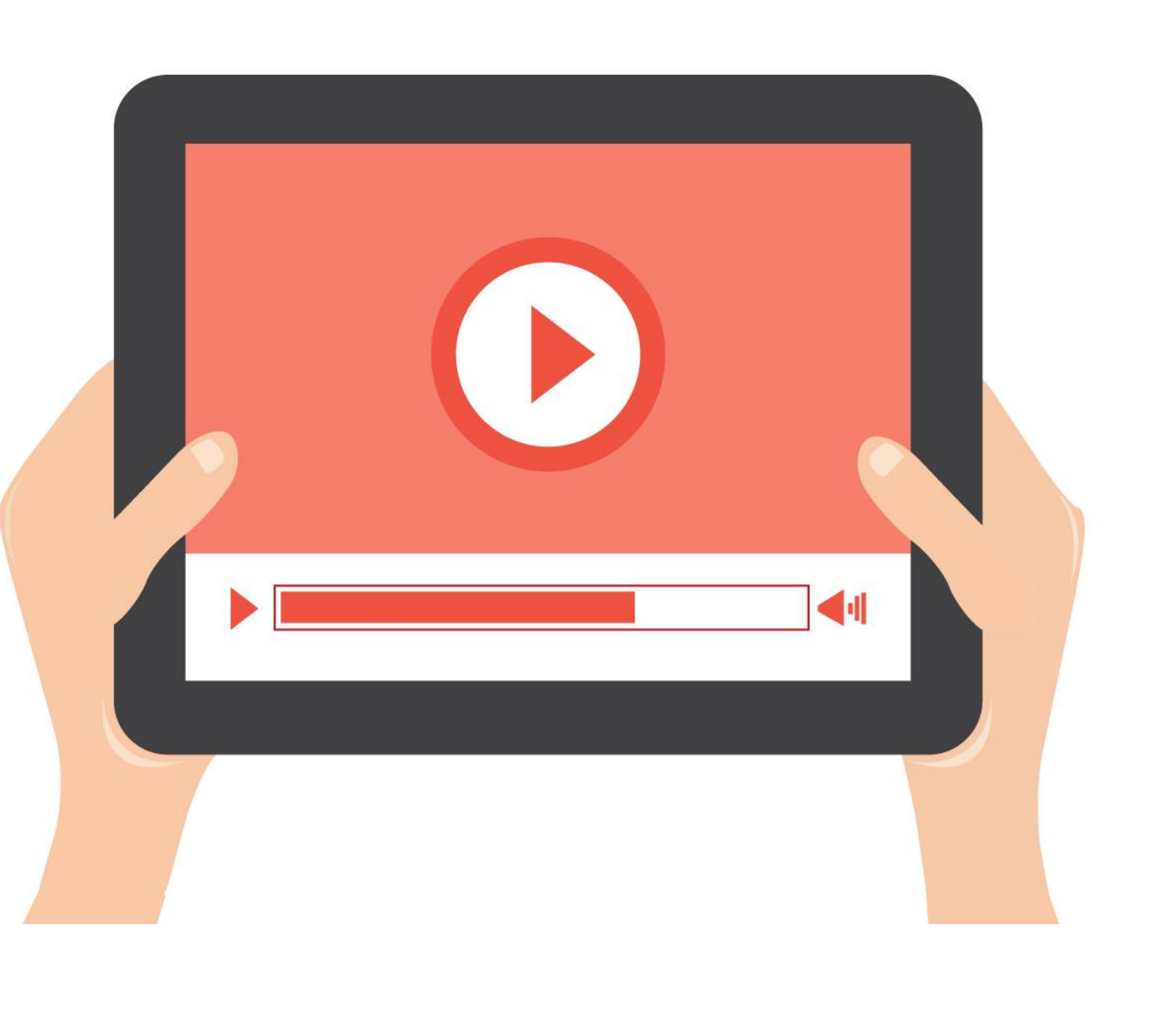

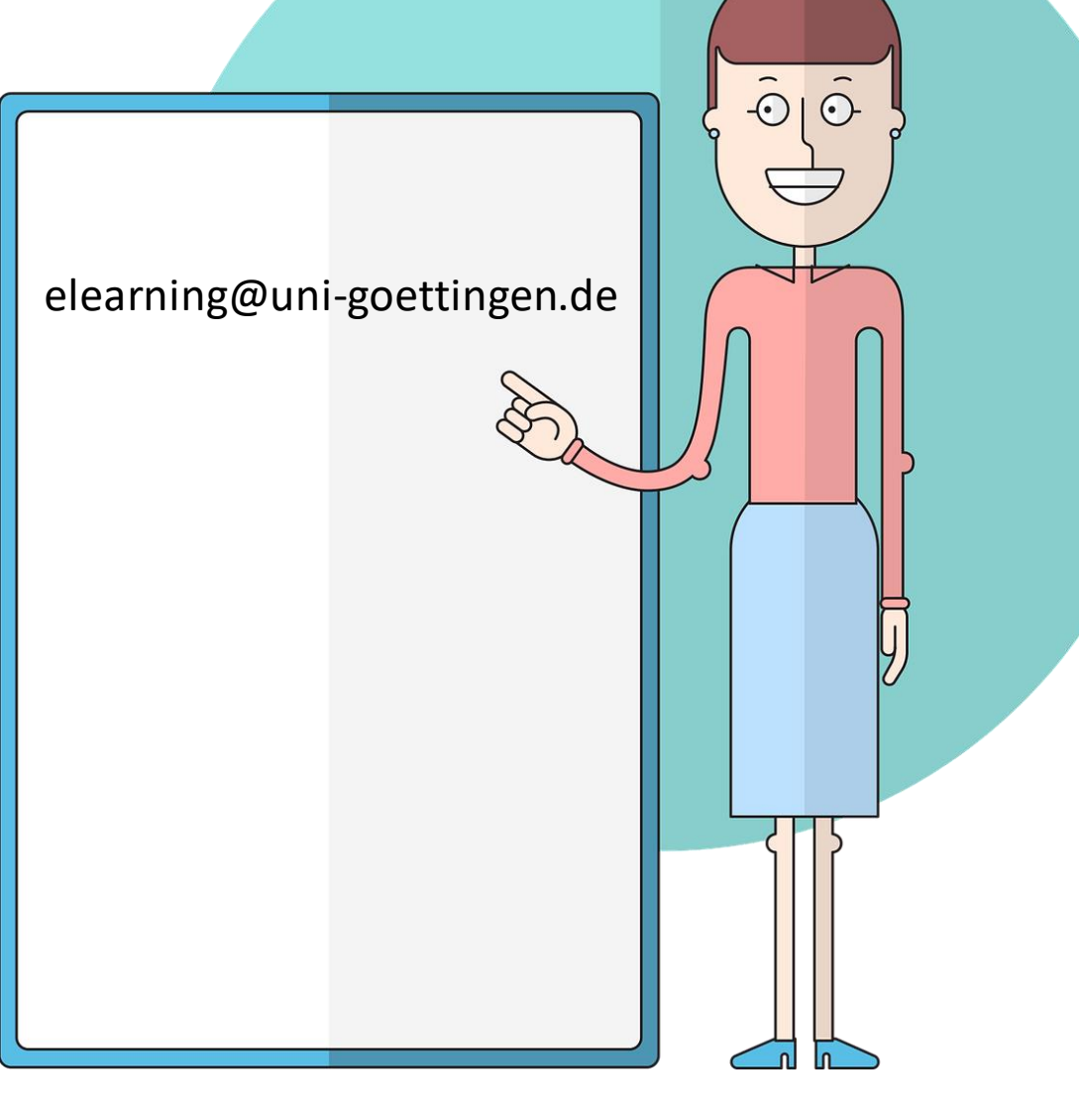

elearning@uni-goettingen.de **Wichtig: Bitte die Camtasia** Video-(Post-)Produktion Workshops besuchen, wenn keine Kenntnisse zur Nutzung von Camtasia-Software vorhanden sind.

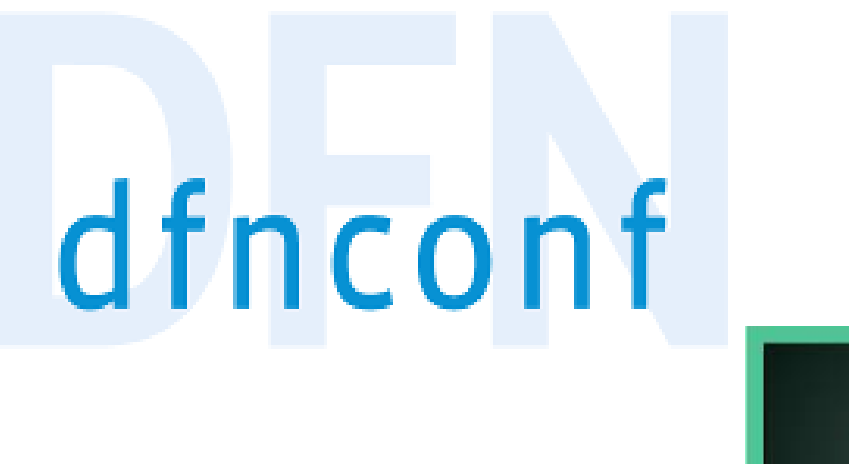

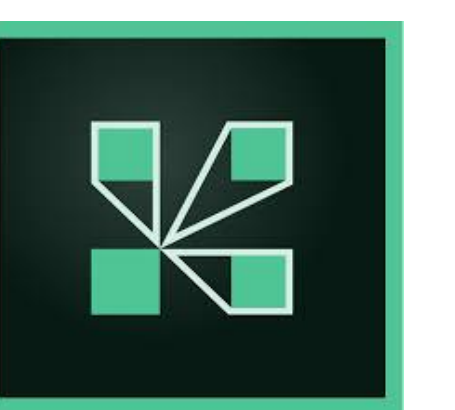

Genauso gut können Webinare und Videokonferenzen in der VBOX durchgeführt und aufgezeichnet werden.

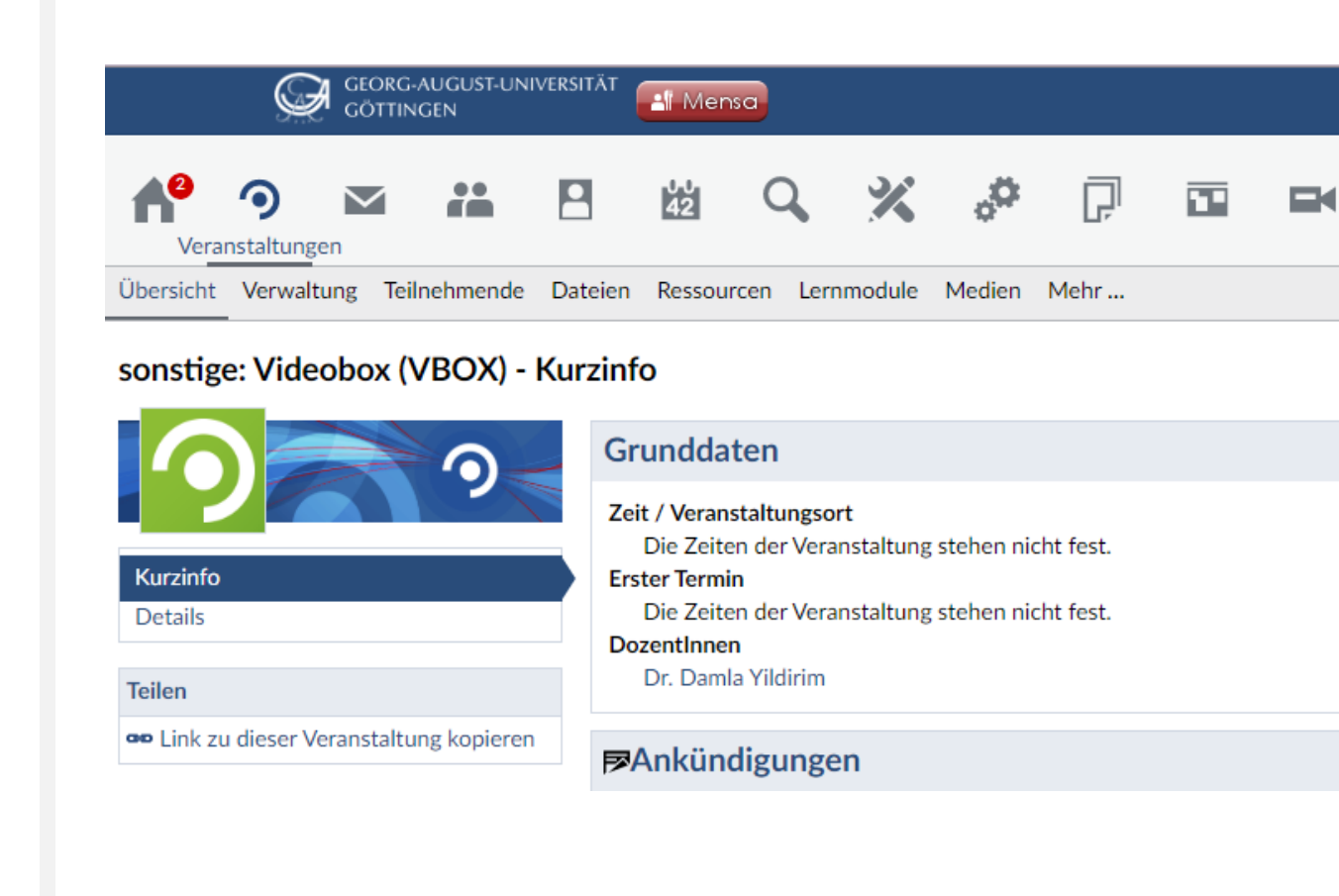

Die benötigte Hard- & Software für die Erstellung der oben genannten Szenarien sind in der VBOX vorhanden. Für die konkrete Liste der Hard- & Software scannen Sie den QR-Code (siehe oben rechts).

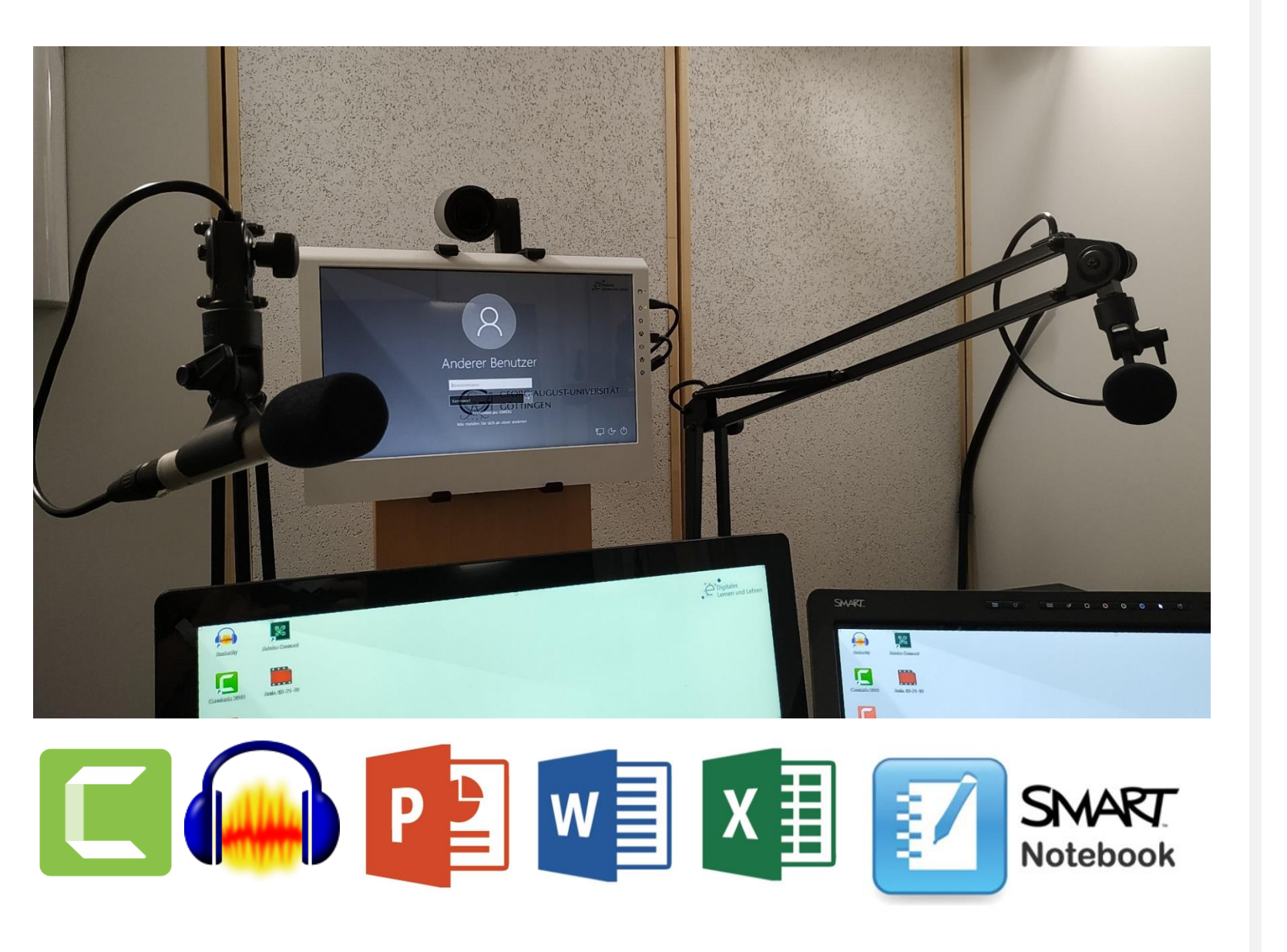

![](_page_0_Picture_29.jpeg)

## *4 Schritte zur Nutzung*

![](_page_0_Picture_11.jpeg)

**1.** Vorbereitung eines Konzeptes und Sprecherskriptes für das gewünschte Video.

![](_page_0_Picture_15.jpeg)

**2.** Eine Einweisung in die

Nutzung der VBOX.

**3.** Anmelden bei der **Stud.IP-Veranstaltung "VideoBox (VBOX)"**. Aufrufen des Buchungskalenders unter Ressourcen-Tab und die den gewünschten Termin eingeben. Anschließend eine

[E-Mail an elearning@uni](mailto:elearning@uni-goettingen.de)goettingen.de schreiben für die Terminvereinbarung zur Schlüsselabgabe.

**4.** Schlüsselabgabe erfolgt beim Team für Digitales Lernen und Lehren nach Akzeptieren der Nutzungsvereinbarung.